# **B3 BENCHMARKING** newsletter

#### **In this newsletter:**

- 1. Advanced Benchmarking with B3 5.1
- 2. Upgrade to HTML5
- 3. Automatic Updates for Xcel Energy Customers are coming
- 4. Upcoming Webinars

## **Advanced Benchmarking with B3 5.1**

B3 Benchmarking 5.1 now brings you the option of more detailed benchmarks. A more accurate model of your building can be created by simply inputting more specific building information, such as geometry, load levels, and mechanical information. You can adjust certain inputs and leave others at the default levels.

To create an Advanced Benchmark, simply check the box on the Advanced tab of the Building Editor. Then adjust as many or as few Advanced Benchmark inputs as you choose.

Once created, the Advanced Benchmark will be used for the Benchmark Rating and Peer Comparison.

You can go back to basic benchmarks at any time simply by unchecking the "Enable Advanced Benchmarking" box. Or if needed, you can reset to the default characteristics within Advanced Benchmarking.

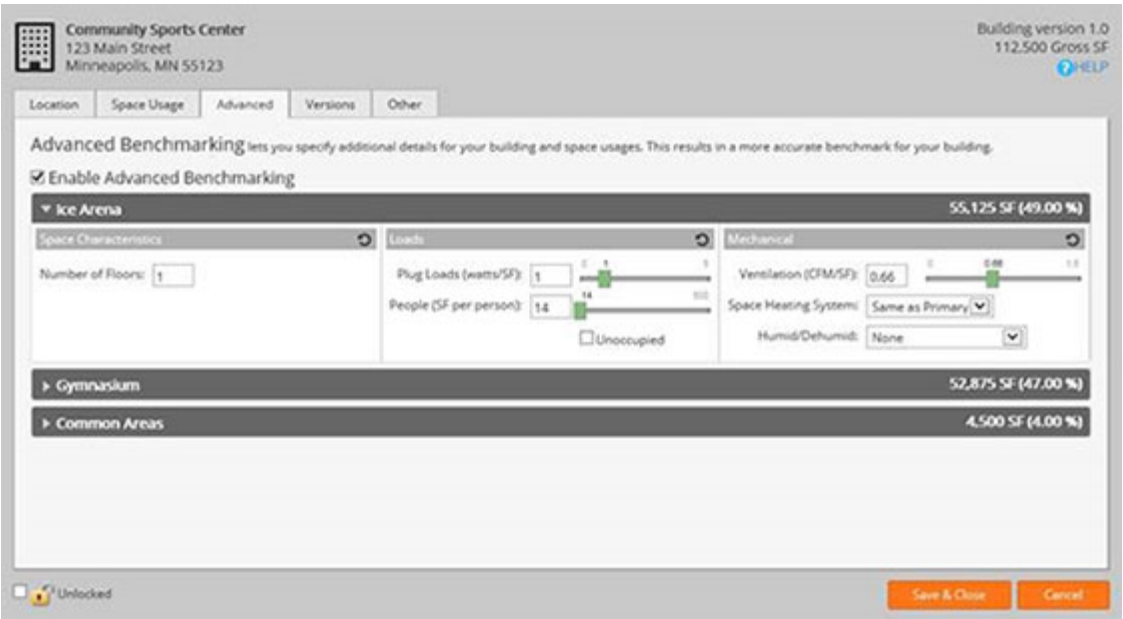

### **Upgrade to HTML5**

We're always working to improve the B3 user experience, and your input is an important part of that process. Silverlight support has been challenging and a number of our users have expressed their preference for Chrome or other browsers over Internet Explorer, which is currently the optimal browser for B3.

We are therefore excited to share the news that we will roll out an HTML5 upgrade for B3 Benchmarking by the end of this year. This upgrade will make B3 compatible with all modern browsers – and tablet friendly!

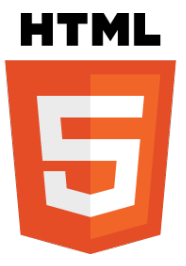

## **Automatic Updates for Xcel Energy Customers are coming**

Coming early 2016, we have another update for our Xcel Energy customers, who account for nearly 50% of the meters within B3. We are developing a *secure* method of connecting to the Xcel system to provide automatic data updating. That's right – no more hand entering or messing with spreadsheets.

Once everything is in place to ensure the accurate, secure transfer of Xcel data, B3 Benchmarking users will have the option to take advantage of this easy, timesaving automatic service. There will be a nominal one-time setup fee for this ongoing automatic meter data transfer.

Our thanks to Xcel Energy for helping us serve you better.

#### **Upcoming Webinars**

- **Overview** Tuesday, September 22, 11am [Register Now](https://attendee.gotowebinar.com/register/8753664336933201410)
- **New Features** Thursday, September 24, 12:30pm [Register Now](https://attendee.gotowebinar.com/register/8108062994940319746)

**[Launch B3 Benchmarking](http://mn.b3benchmarking.com/)**

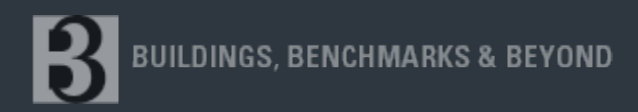

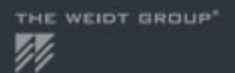

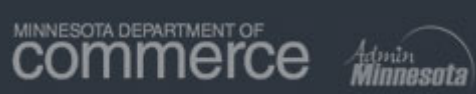

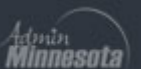

To unsubscribe from this B3 Newsletter, reply with "UNSUBSCRIBE" in the subject line.